## **Workshop : Introduction to Excel**

**Venue: Library Computer Lab, Ground Floor, RMH** Date: Wednesday % CWcVYf, 9 am - 4 pm **Cost: \$200 (incl GST)** 

**Recommended for participants with little or no knowledge of Excel.**

In this sessions participants will learn to:

- Understand the concept of a spread sheet
- Create a workbook & navigate around a spread sheet
- Select cells & learn to apply a range of formatting options
- Use the Format Painter & AutoFill options
- Understand BEDMAS, create basic formulas, & use the AutoSum feature
- Apply formatting to worksheets
- Apply headers & footers
- Use preview & print area options
- Use the Print Titles option
- Preview and print spread sheets

Maximum 12 participants

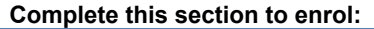

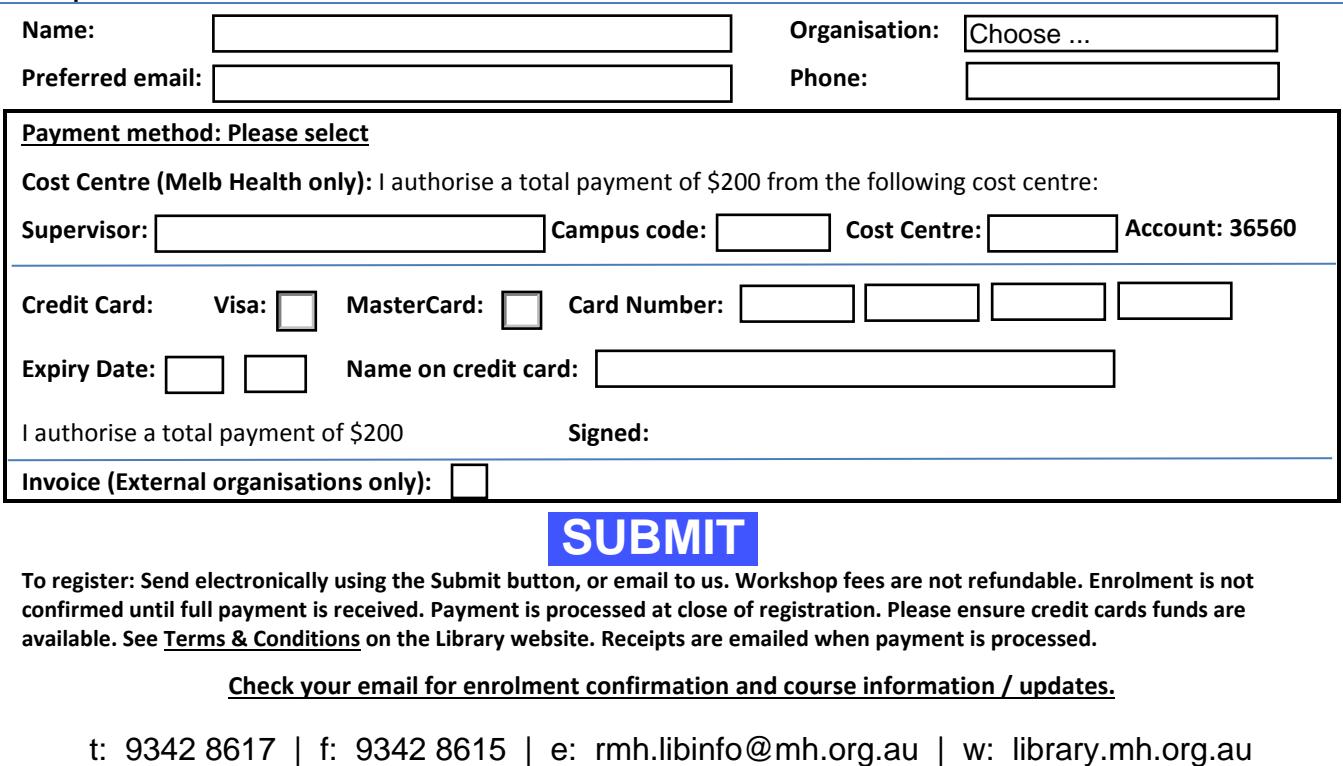

**To register: Send electronically using the Submit button, or email to us. Workshop fees are not refundable. Enrolment is not confirmed until full payment is received. Payment is processed at close of registration. Please ensure credit cards funds are available. See Terms & Conditions on the Library website. Receipts are emailed when payment is processed.** 

**Check your email for enrolment confirmation and course information / updates.** 

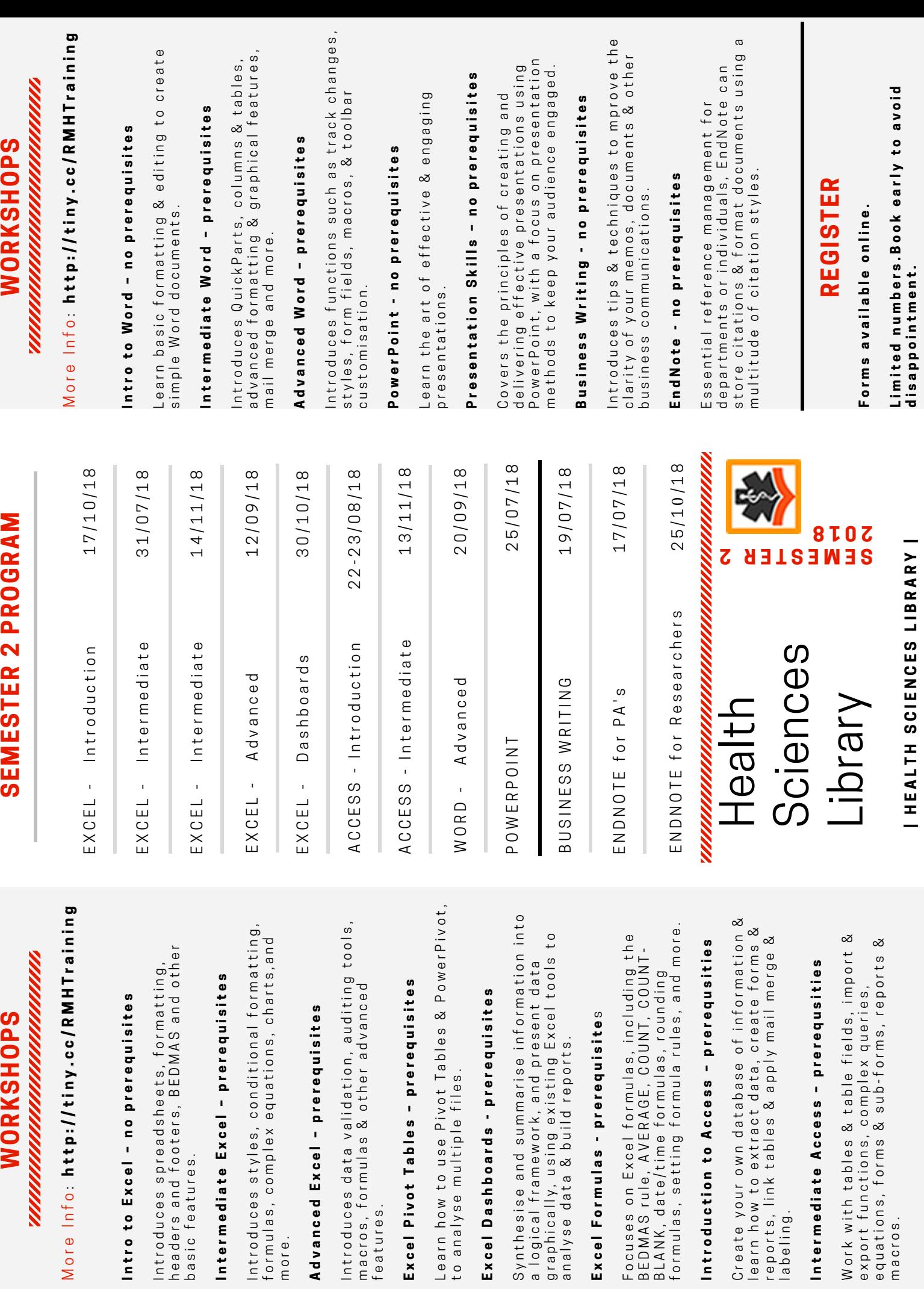

features.

features.

Excel Dashbo

Intermediate

Introduction

<u>mmm</u>

Intro to Excel

Intermediate